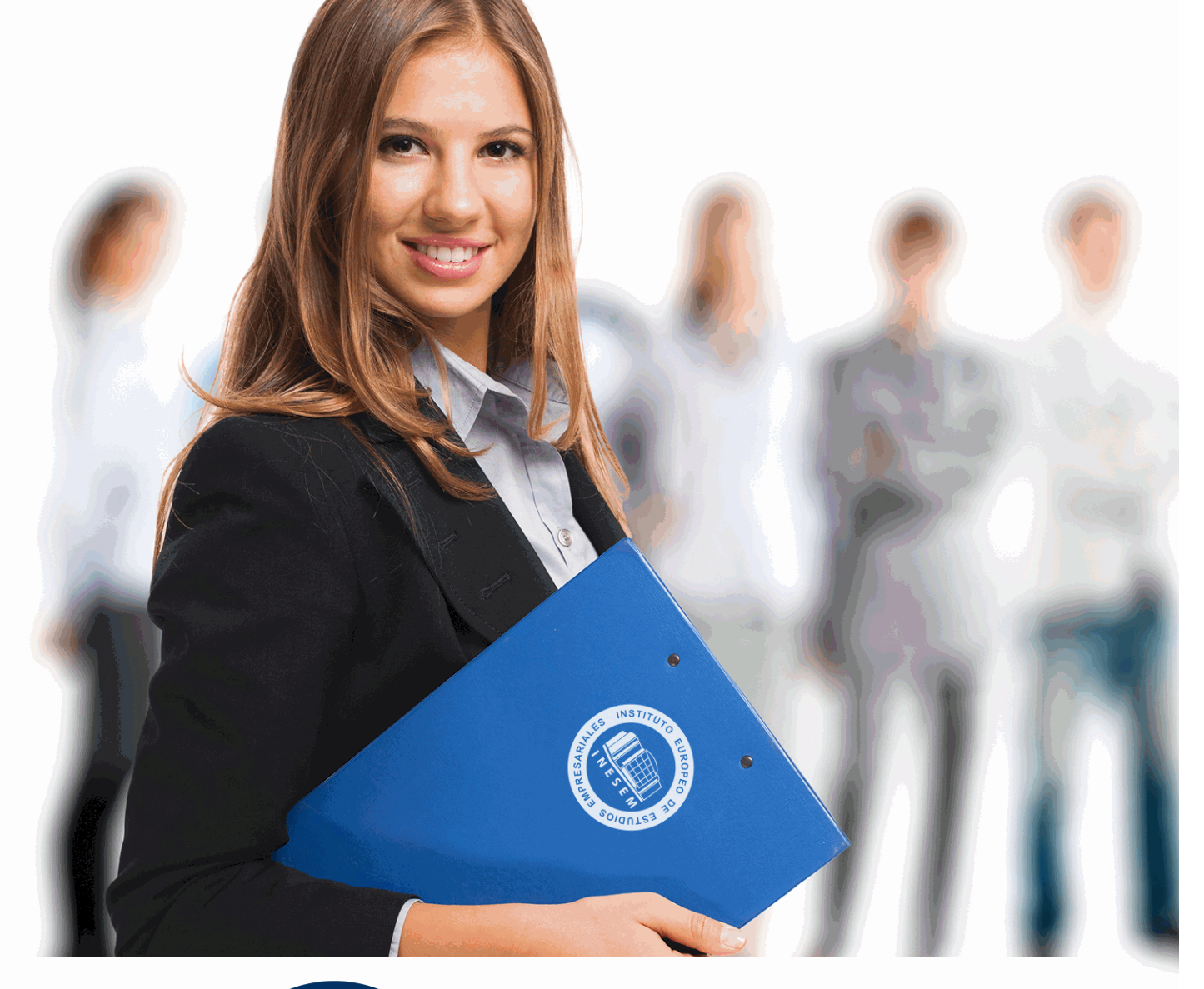

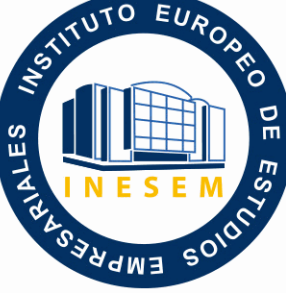

INESEM **BUSINESS SCHOOL** 

*Curso de Presto: Especialista en Presupuestos, Mediciones, Certificaciones y Control de Costes en* 

*Construcción Nivel Básico*

+ Información Gratis

**titulación de formación continua bonificada expedida por el instituto europeo de estudios empresariales**

# *Curso de Presto: Especialista en Presupuestos, Mediciones, Certificaciones y Control de Costes en Construcción Nivel Básico*

*duración total:* 200 horas *horas teleformación:* 100 horas

*precio:*  $0 \in$ \*

*modalidad:* Online

\* hasta 100 % bonificable para trabajadores.

# *descripción*

Gracias a este Curso de Presto: Especialista en Presupuestos, Mediciones, Certificaciones y Control de Costes en Construcción Nivel Básico encontrarás una formación integral en gestión de costes para proyectos de construcción. Aprender Presto y sus complementos te capacitará en la creación de presupuestos, mediciones y certificaciones. Es decir, adquirirás valiosos conocimientos en el control de costes y habilidades clave en el sector de la construcción. Esto te proporcionará multitud de oportunidades de empleo en constructoras para realizar estudio y dirección de obra y en estudios de arquitectura, para trabajar con mediciones en fase de proyecto. Experimentarás un progreso profesional en un campo en constante demanda.

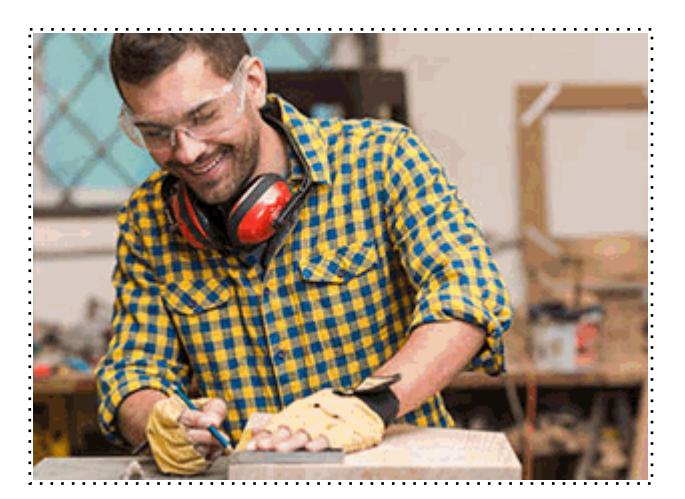

Todos aquellos trabajadores y profesionales en activo que deseen adquirir o perfeccionar sus conocimientos técnicos en este área.

# *objetivos*

- Dominar la instalación y uso de Presto.
- Realizar presupuestos detallados con mediciones y certificaciones.
- Personalizar y generar informes de proyectos.
- Conectar Presto con otros programas como AutoCAD y Revit.
- Gestionar eficazmente fechas y certificaciones de obras.
- Diseñar informes personalizados para presentación.
- Adquirir habilidades en Cost-It y XCA para un flujo de trabajo completo.

# *para qué te prepara*

Este Curso de Presto: Especialista en Presupuestos, Mediciones, Certificaciones y Control de Costes en Construcción Nivel Básico te prepara para gestionar proyectos de construcción con eficiencia y precisión. Aprenderás a crear presupuestos, mediciones y certificaciones, y podrás aplicar estos conocimientos en roles como jefe de obra, arquitecto, ingeniero o gestor de proyectos en el sector de la construcción.

## *salidas laborales*

Al terminar este Curso de Presto: Especialista en Presupuestos, Mediciones, Certificaciones y Control de Costes en Construcción Nivel Básico serás un profesional en la gestión de costes de construcción. Encontrarás empleo como jefe de obra, ayudante o jefe de producción de obra. Además, estarás preparado para trabajar como consultor en empresas de construcción y arquitectura.

Una vez finalizado el curso, el alumno recibirá por parte de INESEM vía correo postal, la Titulación Oficial que acredita el haber superado con éxito todas las pruebas de conocimientos propuestas en el mismo.

Esta titulación incluirá el nombre del curso/máster, la duración del mismo, el nombre y DNI del alumno, el nivel de aprovechamiento que acredita que el alumno superó las pruebas propuestas, las firmas del profesor y Director del centro, y los sellos de la instituciones que avalan la formación recibida (Instituto Europeo de Estudios Empresariales).

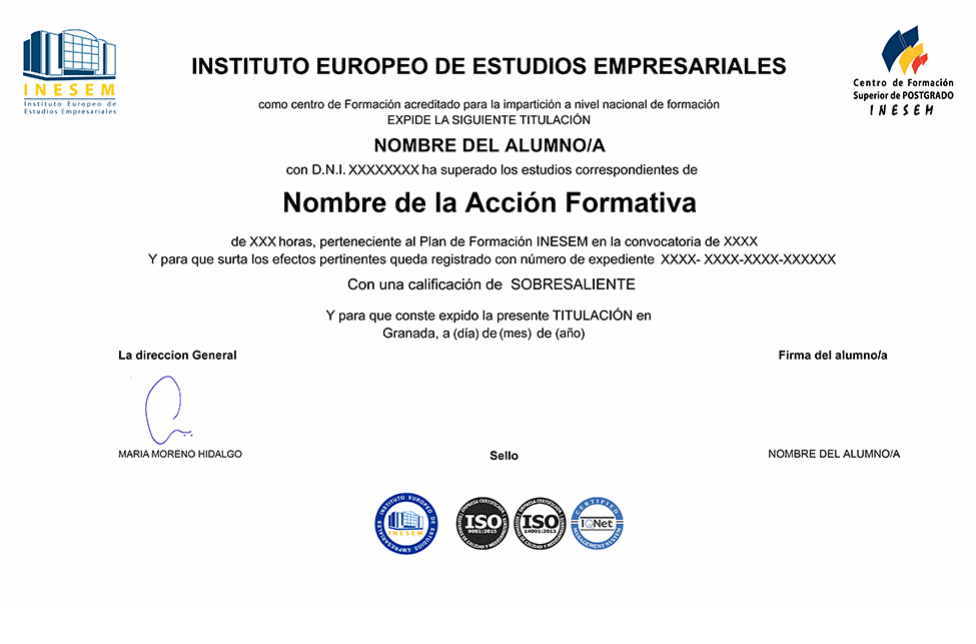

*forma de bonificación*

- Mediante descuento directo en el TC1, a cargo de los seguros sociales que la empresa paga cada mes a la Seguridad Social.

## *metodología*

El alumno comienza su andadura en INESEM a través del Campus Virtual. Con nuestra metodología de aprendizaje online, el alumno debe avanzar a lo largo de las unidades didácticas del itinerario formativo, así como realizar las actividades y autoevaluaciones correspondientes. Al final del itinerario, el alumno se encontrará con el examen final, debiendo contestar correctamente un mínimo del 75% de las cuestiones planteadas para poder obtener el título.

Nuestro equipo docente y un tutor especializado harán un seguimiento exhaustivo, evaluando todos los progresos del alumno así como estableciendo una línea abierta para la resolución de consultas.

El alumno dispone de un espacio donde gestionar todos sus trámites administrativos, la Secretaría Virtual, y de un lugar de encuentro, Comunidad INESEM, donde fomentar su proceso de aprendizaje que enriquecerá su desarrollo profesional.

*materiales didácticos*

- Manual teórico 'Introducción a PRESTO'
- Manual teórico 'Cómo Realizar un Presupuesto, con Mediciones y Certificaciones'
- Manual teórico 'Complementos Presto y Autodesk'

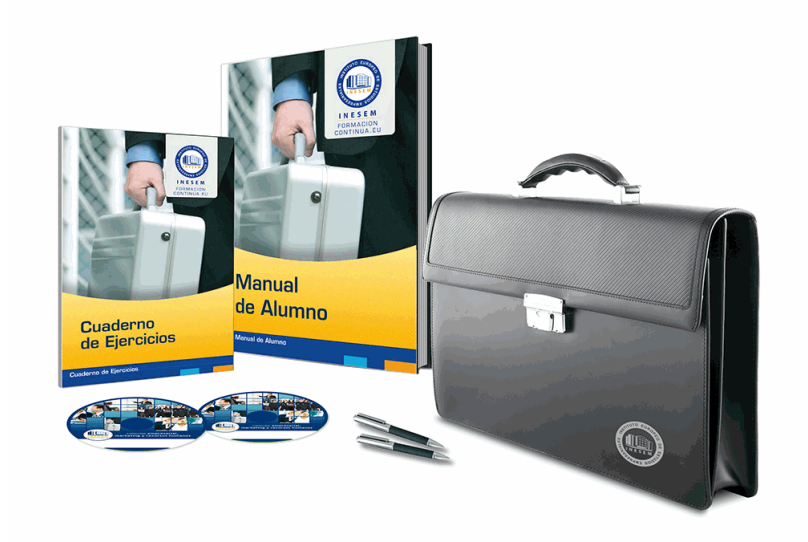

# *profesorado y servicio de tutorías*

Nuestro equipo docente estará a su disposición para resolver cualquier consulta o ampliación de contenido que pueda necesitar relacionado con el curso. Podrá ponerse en contacto con nosotros a través de la propia plataforma o Chat, Email o Teléfono, en el horario que aparece en un documento denominado "Guía del Alumno" entregado junto al resto de materiales de estudio. Contamos con una extensa plantilla de profesores especializados en las distintas áreas formativas, con una amplia experiencia en el ámbito docente.

El alumno podrá contactar con los profesores y formular todo tipo de dudas y consultas, así como solicitar información complementaria, fuentes bibliográficas y asesoramiento profesional. Podrá hacerlo de las siguientes formas:

- **Por e-mail**: El alumno podrá enviar sus dudas y consultas a cualquier hora y obtendrá respuesta en un plazo máximo de 48 horas.

- **Por teléfono**: Existe un horario para las tutorías telefónicas, dentro del cual el alumno podrá hablar directamente con su tutor.

- **A través del Campus Virtual**: El alumno/a puede contactar y enviar sus consultas a través del mismo, pudiendo tener acceso a Secretaría, agilizando cualquier proceso administrativo así como disponer de toda su documentación

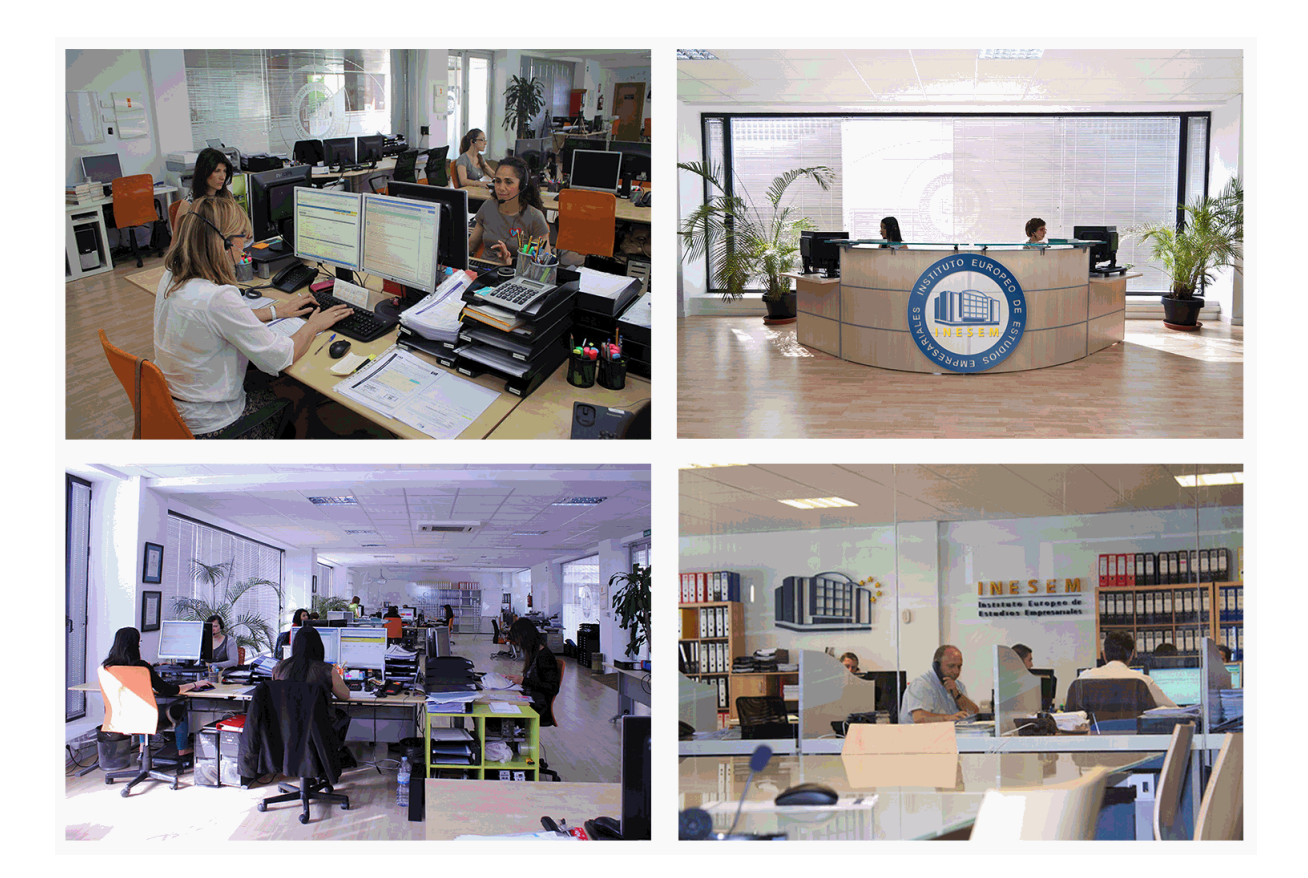

El alumno cuenta con un período máximo de tiempo para la finalización del curso, que dependerá de la misma duración del curso. Existe por tanto un calendario formativo con una fecha de inicio y una fecha de fin.

## *campus virtual online*

especialmente dirigido a los alumnos matriculados en cursos de modalidad online, el campus virtual de inesem ofrece contenidos multimedia de alta calidad y ejercicios interactivos.

# *comunidad*

servicio gratuito que permitirá al alumno formar parte de una extensa comunidad virtual que ya disfruta de múltiples ventajas: becas, descuentos y promociones en formación, viajes al extranjero para aprender idiomas...

## *revista digital*

el alumno podrá descargar artículos sobre e-learning, publicaciones sobre formación a distancia, artículos de opinión, noticias sobre convocatorias de oposiciones, concursos públicos de la administración, ferias sobre formación, etc.

#### *secretaría*

Este sistema comunica al alumno directamente con nuestros asistentes, agilizando todo el proceso de matriculación, envío de documentación y solución de cualquier incidencia.

Además, a través de nuestro gestor documental, el alumno puede disponer de todos sus documentos, controlar las fechas de envío, finalización de sus acciones formativas y todo lo relacionado con la parte administrativa de sus cursos, teniendo la posibilidad de realizar un seguimiento personal de todos sus trámites con INESEM

### **UNIDAD DIDÁCTICA 1. INTRODUCCIÓN**

- 1.¿Para qué sirve Presto?
- 2.Perfiles de uso de Presto
- 3.Instalar y abrir Presto
- 4.Estructura modular de Presto y autorización de módulos
- 5.El interfaz
- 6.El entorno de trabajo
- 7.Propiedades de la obra
- 8.Variables generales de la obra
- 9.Mejoras y novedades de PRESTO

#### **UNIDAD DIDÁCTICA 2. LAS HERRAMIENTAS BÁSICAS**

- 1.Archivo
- 2.Edición
- 3.Ver
- 4.Referencias
- 5.Herramientas
- 6.Procesos
- 7.Complementos
- 8.Cálculos
- 9.Informes

#### **UNIDAD DIDÁCTICA 3. DEFINICIONES. EL PRESUPUESTO.**

- 1.Ventana presupuesto
- 2.Ventana conceptos
- 3.Ventana entidades
- 4.Ventana sistemas de gestión QMASS
- 5.Ventana Agenda y Fechas
- 6.Ventana archivos
- 7.Ventana relaciones

#### **UNIDAD DIDÁCTICA 4. COMO REALIZAR UN PRESUPUESTO, CON MEDICIONES Y CERTIFICACIONES. CREACION DE CONCEPTOS**

- 1.Creación de una obra nueva
- 2.Crear una estructura de capítulos y partidas
- 3.Crear subcapítulos
- 4.Descomponer una partida
- 5.Añadir un texto
- 6.Duplicar concepto
- 7.Modificación de precios y cantidades
- 8.Conceptos de tipo porcentaje Medios auxiliares
- 9.Costes indirectos
- 10.Abrir una referencia
- 11.Copiar un concepto de un cuadro de precios
- 12.Copiar más conceptos del cuadro de precios
- 13.Copiar conceptos de otra obra
- 14.Ordenar conceptos
- 15.Precios auxiliares
- 16.Desplazamientos en la obra

## **UNIDAD DIDÁCTICA 5. COMO REALIZAR UN PRESUPUESTO, CON MEDICIONES Y CERTIFICACIONES. MEDICIONES**

1.Crear líneas de medición

- 2.Mediciones por espacios
- 3.Igual medición

#### **UNIDAD DIDÁCTICA 6. COMO REALIZAR UN PRESUPUESTO, CON MEDICIONES Y CERTIFICACIONES. CÓMO TERMINAR UN PRESUPUESTO**

1.Ajustar el presupuesto a un importe

- 2.Redondeos
- 3.Deshacer los cambios
- 4.Ventana "Conceptos"
- 5.Añadir agentes de la edificación
- 6.Anotar los distintos porcentajes a aplicar a la obra
- 7.Hacer una copia de seguridad

**UNIDAD DIDÁCTICA 7. COMO REALIZAR UN PRESUPUESTO, CON MEDICIONES Y CERTIFICACIONES. IMPRESIÓN DE RESULTADOS. CONEXIÓN CON OTROS PROGRAMAS**

- 1.Imprimir las mediciones y el presupuesto
- 2.Imprimir el resumen del presupuesto
- 3.Obtener más resultados impresos del presupuesto
- 4.Personalizar informes: insertar un logotipo en la cabecera
- 5.Conexión con otros programas

## **UNIDAD DIDÁCTICA 8. COMO REALIZAR UN PRESUPUESTO, CON MEDICIONES Y CERTIFICACIONES.**

## **CERTIFICACIONES**

- 1.Gestión de fechas
- 2.Certificar por líneas de certificación
- 3.Certificar por fases
- 4.Resumen de certificación

#### **UNIDAD DIDÁCTICA 9. DISEÑO DE INFORMES.**

- 1.Vista Preliminar
- 2.Exportar
- 3.Diseño de informes

#### **UNIDAD DIDÁCTICA 10. PRESTO CAD. COMPLEMENTO AUTOCAD PARA PRESTO**

- 1.XCA: Mediciones generadas con Allplan
- 2.Importar medición CAD
- 3.Archivo
- 4.Ver
- 5.Medición
- 6.Ventana del dibujo

#### **UNIDAD DIDÁCTICA 11. COST-IT. COMPLEMENTO REVIT PARA PRESTO**

- 1.Compatibilidad y opciones de Cost-it
- 2.Exportar elementos de Revit a Presto
- 3.Asociar elementos del modelo de Revit a un cuadro de precios
- 4.Localizar mediciones de Presto en elementos de Revit
- 5.Sellar y Filtrar elementos
- 6.Estructura del presupuesto generado en Cost-it
- 7.Gestión de cambios del modelo
- 8.Importar a Revit desde Presto
- 9.Arrastrar
- 10.Mejoras de la versión de Cost-it

+ Información Gratis

**www.formacioncontinua.eu información y matrículas: 958 050 240 fax: 958 050 245**